## **CAS2Net and CCAS Open Forum**

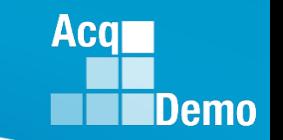

**TEAMs Meeting Information:**

[https://teams.microsoft.com/l/meetup-](https://teams.microsoft.com/l/meetup-join/19%3ameeting_ZWE0NTU5Y2MtOGFkMC00ZjQyLTllMWEtOTFlODVjNzNmODc0%40thread.v2/0?context=%7b%22Tid%22%3a%221c21be44-2435-49bf-bc1f-cba317187058%22%2c%22Oid%22%3a%22ad5815de-5095-4600-8a86-0164be9d07a8%22%7d)

[join/19%3ameeting\\_ZWE0NTU5Y2MtOGFkMC00ZjQyLTllMWEtOTFlODVjNzNmODc0%40thread.v2/0?](https://teams.microsoft.com/l/meetup-join/19%3ameeting_ZWE0NTU5Y2MtOGFkMC00ZjQyLTllMWEtOTFlODVjNzNmODc0%40thread.v2/0?context=%7b%22Tid%22%3a%221c21be44-2435-49bf-bc1f-cba317187058%22%2c%22Oid%22%3a%22ad5815de-5095-4600-8a86-0164be9d07a8%22%7d) [context=%7b%22Tid%22%3a%221c21be44-2435-49bf-bc1f-](https://teams.microsoft.com/l/meetup-join/19%3ameeting_ZWE0NTU5Y2MtOGFkMC00ZjQyLTllMWEtOTFlODVjNzNmODc0%40thread.v2/0?context=%7b%22Tid%22%3a%221c21be44-2435-49bf-bc1f-cba317187058%22%2c%22Oid%22%3a%22ad5815de-5095-4600-8a86-0164be9d07a8%22%7d)

[cba317187058%22%2c%22Oid%22%3a%22ad5815de-5095-4600-8a86-0164be9d07a8%22%7d](https://teams.microsoft.com/l/meetup-join/19%3ameeting_ZWE0NTU5Y2MtOGFkMC00ZjQyLTllMWEtOTFlODVjNzNmODc0%40thread.v2/0?context=%7b%22Tid%22%3a%221c21be44-2435-49bf-bc1f-cba317187058%22%2c%22Oid%22%3a%22ad5815de-5095-4600-8a86-0164be9d07a8%22%7d)

**Meeting ID:** 242 204 634 236 **Passcode:** odiaEG

**Or call in (audio only)** +1 571-403-9146 **Phone Conference ID:** 127 267 854#

#### **To Access training as a TEAMs guest:**

1. Copy and paste the web link in your web browser, Microsoft Edge recommended. Be sure you are **NOT** logged in through your TEAMs or Microsoft Office account when accessing through the web browser.

2. When the "Open Microsoft Teams" dialogue box opens, click Cancel.

- 3. Select Continue on this Browser.
- 4. Continue with audio and video options, then enter your name.

5. Click Join now.

#### **Trouble Shooting Tips:**

1. Clear your web browsers cache:

<https://support.google.com/accounts/answer/32050?hl=en&co=GENIE.Platform%3DDesktop>

- 2. Try using a different web browser.
- 3. Disconnect from the VPN

4. If unable to log in through a web browser, use the TEAMs dial-in number to follow along with the session.

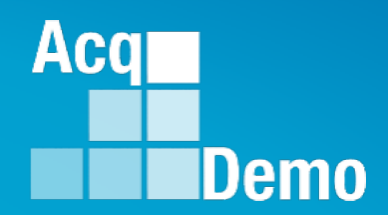

# **CAS2Net and CCAS Open Forum**

#### **Thursday 6 July 2023 1:00 PM Eastern Time**

# **Topic:**

#### **CAS2Net Performance Stress Test**

*The Open Forum Slide Presentation is posted to Pay Pool Notices and What's New.*

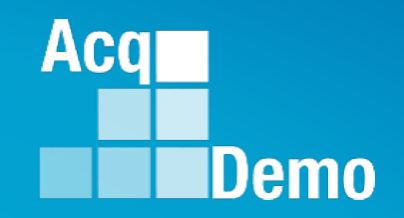

# **Why a stress test?**

**The CAS2Net database migration from Oracle to Postgres completed 26 Jun 2023.**

**The goal is to have a few administrators run their reports and hit the site fairly hard for about an hour to test how the database handles the load.** 

**ALTESS will monitor the database and making sure we've got it set up to scale properly.**

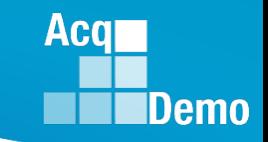

- **It is important to note that the stress test will not affect CAS2Net production in any way.**
- **Users will still have access to the production application and be able to enter data and run reports as usual.**
- **After the stress test and any other testing that we do, we will point the Postgres training application back at the training data. Any data entered into Postgres training during that time will not be retained.**
- **Key points:** 
	- **1. The stress test will be run against a copy of the production data as of June 13, 2023.**
	- **2.Data/reports, etc., created during the stress test will not be retained.**
	- **3.After the stress test, the Training database will point to the training data.**
- **This process will allow us to conduct a more realistic stress test against the database.**

- **1:10 PM to 2:10 PM EDT – stress test**
- **Open Forum participants – stress test and document issues in the test log**

#### • **Program Office**

- Erin will live test along with other testers
- Jerry will monitor the chat

#### • **ALTESS**

- Adam and Gabriel will observe and monitor the test
- **2:10 PM to 2:25 PM EDT - stress test recap/review**
- **2:25 PM to 2:30 PM EDT – closing remarks**

**Acgi** 

Demo

• **Test script posted to the TEAMS Open Forum chat for the testers to download for the test**

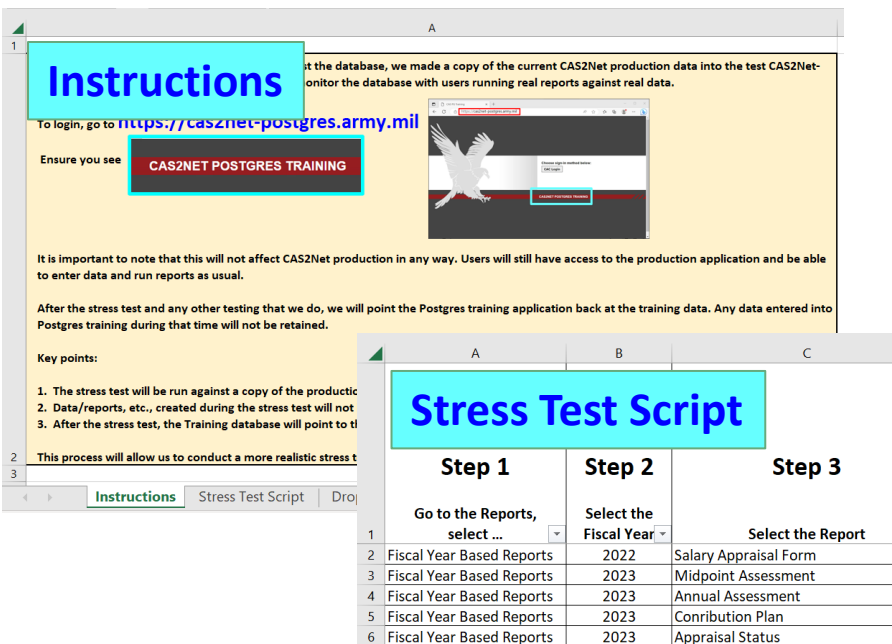

 $\overline{7}$  $8<sup>1</sup>$  $\overline{9}$  $10\,$  $11<sub>1</sub>$  $12$  $13$  $AA$ 

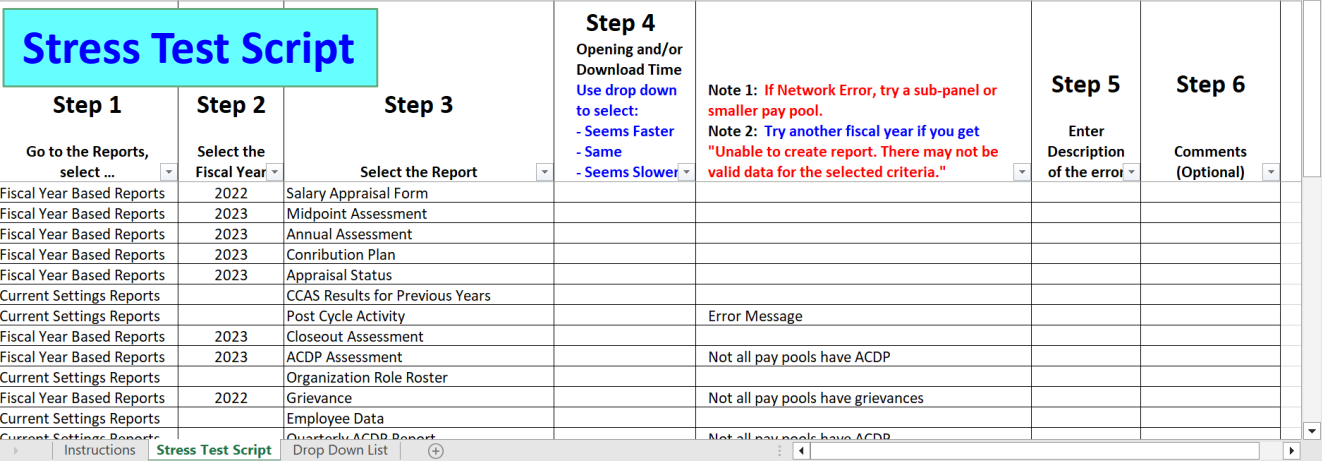

Acq

Demo

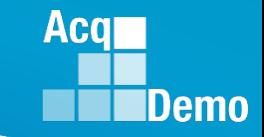

• **To login, go to [https://cas2net-postgres.army.mil](https://cas2net-postgres.army.mil/)**

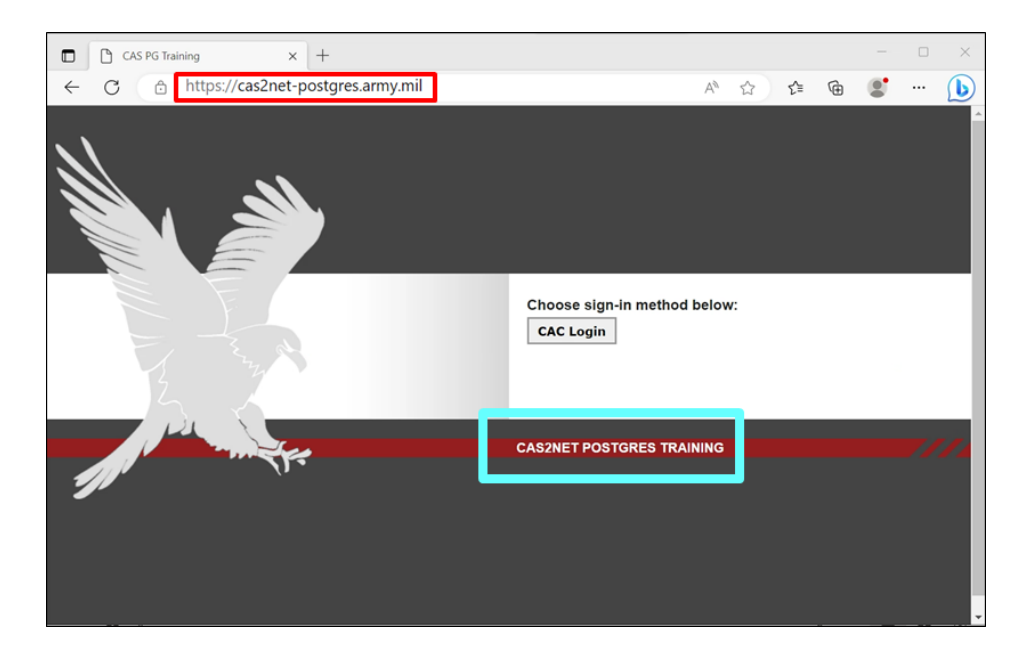

• **Ensure you see**

#### **CAS2NET POSTGRES TRAINING**

• **Let's start the test by downloading the script from the chat** 

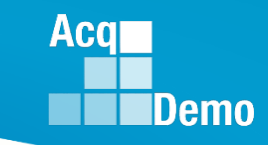

## **2023 End of Cycle Timeline**

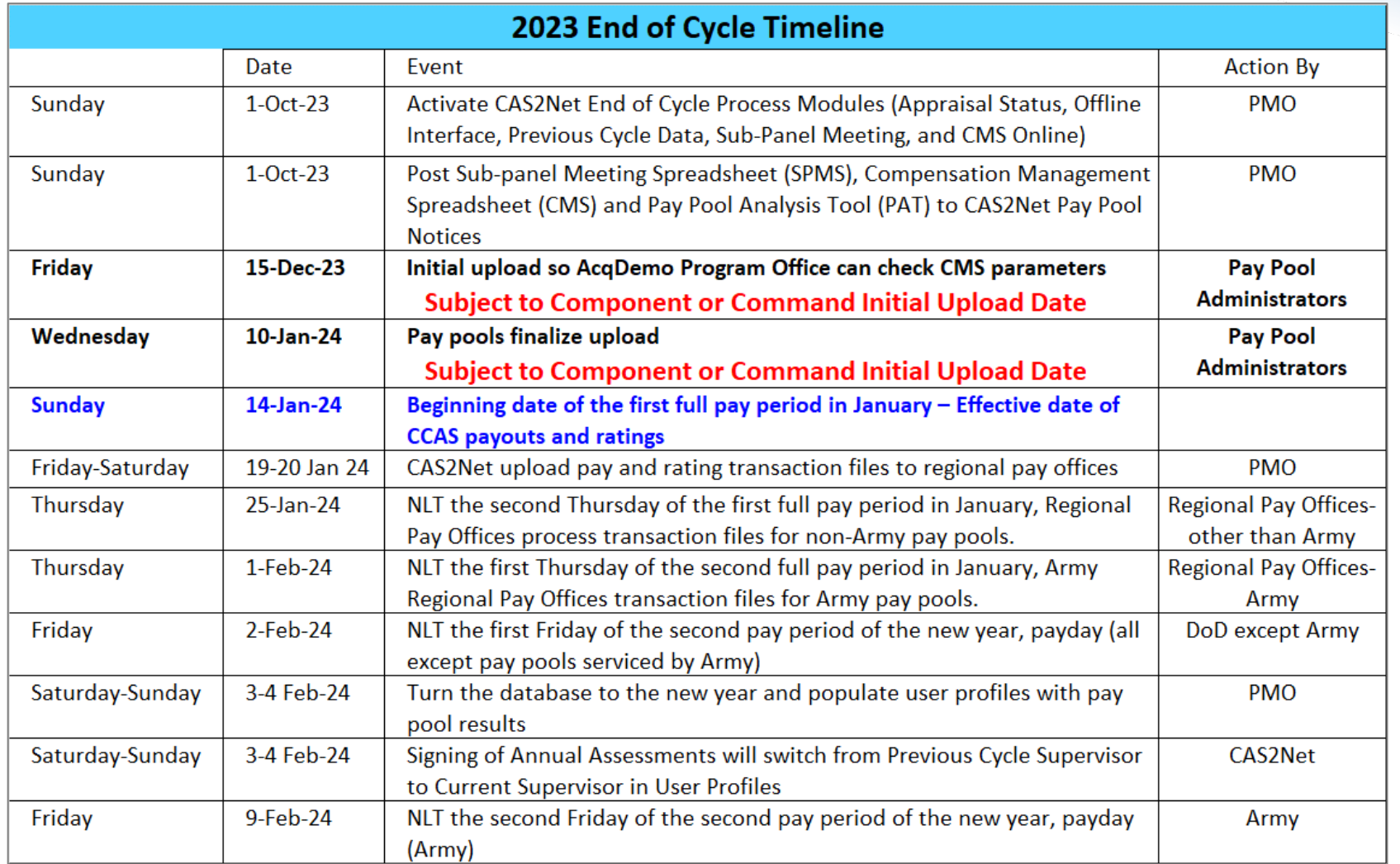

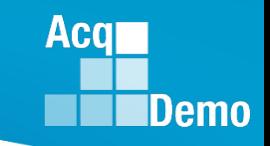

### **2023 Open Forum Schedule**

- $\checkmark$  05 January, 1pm 2:30pm ET: Pay Transactions and Turning CAS2Net Data Base
- $\checkmark$  02 February, 1pm 2:30pm ET: CCAS Grievance and Archived/Transfer
- $\checkmark$  02 March, 1pm 2:30pm ET: Assigning Mandatory Objectives, Midpoint Assessment/Review, Additional Feedback, and Closeout Assessment
- $\checkmark$  06 April, 1pm 2:30pm ET: ACDP Assessments and Communicating with AcqDemo Program Office on CAS2Net and CCAS Issues
- $\checkmark$  04 May, 1pm 2:30pm ET: Reports FY-based Reports & Current Settings Reports
- $\checkmark$  01 June, 1pm 2:30pm ET: Macro Free Sub Panel Spreadsheet and Compensation Management Spreadsheet (CMS) Introduction
- $\checkmark$  06 July, 1pm 2:30pm ET: Creating Sub-Organization Levels and Assigning Sub-Panel Managers, and User Role Assignments **and/or CAS2Net Performance Test**
- **03 August, 1pm – 2:30pm ET: CCAS Spreadsheet Test Schedule (Offline Sub-Panel Meeting Spreadsheet, Offline CMS, Macro Free versions, and CAS2Net Online versions)**
- 07 September, 1pm 2:30pm ET: Post Cycle Modules (Appraisal Status, Offline Interface, Previous Cycle Data, Sub-Panel Meeting and CMS Online)
- 14 September, 1pm 2:30pm ET: Transfer, Archive and Post Cycle Activities
- 21 September, 1pm-2:30pm ET: Sub-Panel Meeting Spreadsheet and CMS
- 28 September, 1pm-2:30pm ET: Macro Free Sub Panel Spreadsheet and Macro Free CMS
- 05 October, 1pm-2:30pm ET: Discrepancy Reports
- 12 October, 1pm-2:30pm ET: Lock/Unlock Supervisor 1, Sub-Pay Pool and Pay Pool
- 19 October, 1pm-2:30pm ET: Pay Pool Analysis Tool (PAT)
- 02 November, 1pm-2:30pm ET: Initial and Final Upload
- 16 November, 1pm-2:30pm ET: Not Final Reports and Data Complete Reports
- 07 December, 1pm-2:30pm ET: Grievance/Grievance Window
- 04 Jan 2024, 1pm-2:30pm ET: CCAS Pay Transactions for Regional Pay Offices

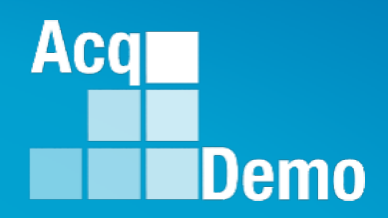

# **Open Forum Questions?**

**[Erin.Murray@dau.edu](mailto:Erin.Murray@dau.edu)**

**[jerry.lee@dau.edu](mailto:jerry.lee@dau.edu)**

**[AcqDemo.Contact@dau.edu](mailto:AcqDemo.Contact@dau.edu)** 

**For user issues, please provide the name, issue, attachment (if any), and, as applicable, a screenshot in the email.**

**For system issues, such as, cannot access CAS2Net, a screenshot of the error message would pinpoint time and issue.**